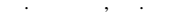

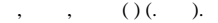

- $\Delta \phi$
- 1.  $(. )$ .
- $\begin{array}{c} 2. & (. ) \\ 3. & (. ) \end{array}$

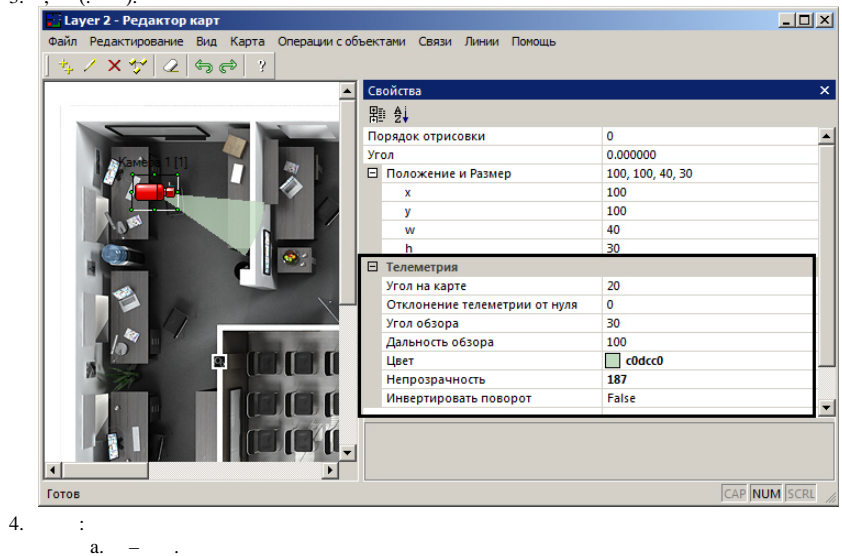

- $b.$ i.
- $\mathbb{R}^2$  $c. =$  $\mathbb{R}^2$
- $d. .$
- $e. .$
- $f_{\star} = \ldots$  $g. = , , ( , , , ).$
- $5.$ .
- $\overline{6}$ .  $\sim 10$
- $\sim 10$
- , , . JScript:

var msg = CreateMsg(); msg.SourceType = "MAP"; msg.Action = "OBJECT\_ATTRIBUTE";

msg.SetParam("obj\_type", "CAM"); msg.SetParam("obj\_id", "1"); // "". msg.SetParam("obj\_action", "update\_sector"); msg.SetParam("c\_clr", "#AAFF0000"); // ARGB . RGB .

DoReact(msg);